**Extra Time Calculator Crack X64 [2022-Latest]**

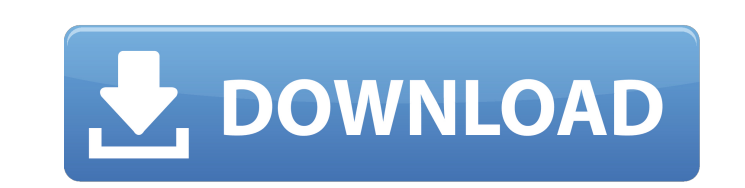

**Extra Time Calculator Crack**

· Calculate the additional time for exams for students at a college, high school, university or other place. · The application calculates the required time for students based on the original time for the exams. · User-friendly interface. · Can be used on the go. · Calculates the extra time for students based on the total exam time. · Can be used for any special exam. · Can be used on any note. · Calculates from 23:00 in the afternoon to 09:00 in the morning. · All the required fields for the exam are located in a compact, intuitive window. · Supports the 2012, 2013, 2014, 2015, 2016, 2017, 2018 versions of Microsoft Office as well as Microsoft Word. · The application can work only for exams that require extra time. How to install the application:  $\cdot$  Go to the exe file.  $\cdot$  If the.exe file for Windows 32-bit is not displayed, then download and install the appropriate.exe file for a Windows 64-bit computer. · The app will run on a Windows OS with.NET Framework version 4. · Read the installation guide if you have any questions regarding the installation. · In order to use the program, you will need to be a registered user on Dws.com. · After the registration process, you can log in using your email address and password. See More Like This Microsoft Office Why is Microsoft Office powerful? Well, Microsoft Office is an indispensable tool for any business to organize documents and files, track activities of a company or group, collaborate, present data, create a database or a spreadsheet, make business presentations, print, and a lot more. Download Microsoft Office and enjoy the smart experience.Brent Nicholson Brent Nicholson (born December 1, 1972) is a Canadian former professional ice hockey centre, who played in the National Hockey League and the International Hockey League. Born in Brandon, Manitoba, Nicholson began his National Hockey League career with the Calgary Flames in 1996. Nicholson attended the University of Minnesota where he was the captain of the Golden Gophers men's hockey team. Awards and honours Career statistics References External links Category:1972 births Category:Binghamton Whalers players Category:Calgary Flames draft picks Category:Calgary Flames players Category:Canadian ice hockey centres Category:Detroit Vipers

**Extra Time Calculator Crack + X64 2022**

Are you one of those students who ends up with a zero in the exam for being late or for any other reason? Extra Time Calculator Download With Full Crack is a program designed to find that extra time. It gives you the time you missed in exams and other exams. It enables users to calculate when they will finish their exam. It also comes with a time counter that tells you how many minutes the exam will last. It also has a feature of calculating the extra time. This calculator calculates and helps you in giving

you extra time in exams. It also comes with a time counter and it tells you how many minutes the exam will last. The user has to input the time in which exam starts and also which time will end. Based on the time input, calculator gives you the amount of time you missed in exams and other exams. It also shows how many minutes you will be late. The app gives you the required time in which the exam starts and the time when it should end. For example, a doctor has to see 4 patients in different rooms within a specified time span. All the time slots have to be rounded off. The app gives you the time you missed and how many minutes you will be late in the current exam. The user should also fill in the time in which the exam starts. The app counts the time in which the exam starts and shows the remaining time in the exam. The user can also change the format of the time in which the exam starts. The app also counts the time in which the exam should end. The user can choose to show the time in which the exam ends or not. The app also calculates the extra time in which the exam starts and ends in. The user can also choose to get the time in which the exam ends. In the app you can also change the time format in which the exam starts. The user can also choose to give extra time in exams and other exams. It also helps you to calculate the time in which exams and exams end. The app also calculates the extra time in exams and in exams. The user can also change the format of the time in which exams start.

\*\*\* The time counter and the time in which the exam should start should not be rounded off. The app shows you the remaining time in exams and in exams. The app also calculates the time in which the exam starts and the time in which the exam should end. Functionalities: • It shows you how much time you will be late in the exam

• It shows you b7e8fdf5c8

Extra Time Calculator is a very useful application for any student. This task is very simple. Just select the start time and the duration of the test and determine the amount of extra time that a student would get. Simply create a schedule. In this application, we have split the week in every day and every hour for you. At the top of every day, you see the 24 hours of a day and to the right side of every day, you can see every hour of a day. Click on the start and the end of the hour and you can see the seconds on the clock. You can simply put the start and the end of the scheduled time and the application will calculate the amount of time automatically. We have also integrated the holidays in this application so that you can schedule the extra time according to the holidays. Extra Time Calculator is an easy to use application in which you can calculate the extra time which a student will get based on the total test time. Just input the start and the end time for the exam and it will automatically calculate the remaining time. This app will calculate the exact time period that a student will have to leave the test after the scheduled time is over. You can use this app for any type of test or exam and to schedule your exam even in holidays. This app is very easy to use and its main purpose is to simply calculate the extra time that a student will receive based on the total duration of the exam. This app calculates the amount of time left for a student after the scheduled exam. It allows you to schedule your exams and actually show the time left for the student. You can find many practical examples in this app on how to schedule a test in hours, minutes and seconds. You will find an excel sheet in this application that you can use to write down the values. Apart from this, you will find a calendar in this app in which you can schedule the test, and you can even see the days in which the holidays are situated in this application. This app is also designed to be used to calculate the extra time in exams which are conducted in regular intervals. It is also possible to input the time of the start and the end of the test. It is also possible to change the format of the time and it is also possible to save the settings. This app is very simple to use and the user interface is extremely userfriendly. This app is very fast and it is also compatible with Windows 8,7, Vista and

**What's New In?**

Extra Time Calculator is a simple tool with which to calculate the amount of time a student receives based on the total exam time. All of these details need to be filled in dedicated fields, found in a compact, intuitive window. Whereas older methods include the use of screens in the classroom, newer systems for high school and college students include online programs. Here are a few points to keep in mind when you are looking for the perfect online testing system. Online Test Software Choosing an Online Test System Choosing an online test software can be challenging for teachers since there are so many choices out there. If you are the novice, you can use the time the school was built and try to choose a system that was recently developed so that it may have had less interference and therefore would be less confusing. If however, you are

an experienced teacher, you can use several different criteria to help narrow your search. For starters, it's good to know that some online test software is purpose built, while others are simply a screen with an appropriate test program. Use and Stability Not only should you compare the testing platform itself, but you also have to decide how much stability it has. You want to be sure that the platform's web page works properly and that it has no compatibility issues. Versatility of Functions You also want to know that the program has many functions and not just testing. If it only has testing or grade-keeping, it is not the best choice for your school. In addition to these simple functions, be sure that it has a test manager, grade book, or central management for class lists. It's good to know that today, many online test systems are becoming much more versatile. Some systems let you add images or backgrounds, which makes them more interesting for students and allows the teacher to have more control over the tests. In addition, online test systems are becoming much more aligned with the student. You can assign tutoring to help students study more effectively, or you can make the test much more challenging through the use of practice questions. In summary, there are many factors to consider when choosing an online test system. Teachers need to ask themselves if the system is a purpose-built test system or a test authoring system. They also need to ask if the system has sufficient functions. If it just has test-taking, it is not the best choice for your school. Why Choose the GNU/Linux Operating System? Many people feel the advantage of using the GNU/Linux operating system

Minimum: OS: Windows XP SP3, Vista SP2, or Windows 7 SP1. CPU: 1.8 GHz Intel or AMD processor. RAM: 2 GB of memory. Video: 16 MB of video RAM. DirectX: Version 9.0 Hard Drive: 2 GB of free space. Recommended: CPU: 2.4 GHz Intel or AMD processor. RAM: 3 GB of memory

## Related links:

<https://appalachiancenter.as.uky.edu/system/files/webform/Starfish.pdf> <http://www.antiquavox.it/windows-html-to-word-crack-mac-win/> <https://www.agg-net.com/files/aggnet/webform/jamarei678.pdf> <http://exsebe.yolasite.com/resources/Disk-Usage-Analyzer-Crack---Activation-Download-For-Windows-Updated-2022.pdf> <http://worldwidefellowship.org/?p=18325> <http://www.sweethomeslondon.com/?p=25431> <https://okna113.ru/esplit-crack-pc-windows-latest/> <https://slitetitle.com/okdo-pdf-to-xls-converter-crack-keygen-full-version-free-april-2022/> <https://sanditcorp.com/blog/index.php?entryid=3748> <https://rucaonline.com/lossless-audio-converter-7-10-crack-license-keygen-download-3264bit/> <https://captainseduction.fr/wp-content/uploads/2022/07/gonzlyv.pdf> <http://titanmachine.com/sites/default/files/webform/rosealur150.pdf> <https://digibattri.com/aiseesoft-screen-recorder-2-3-14-crack-3264bit/> <https://rednails.store/streamdirect-pro-torrent-activation-code-latest/> <http://steamworksedmonton.com/military-icon-set-crack-incl-product-key/> <https://progressivehealthcareindia.com/2022/07/04/the-piezoelectric-effect-with-product-key-free-download-mac-win-latest-2022/> [https://galaxy7music.com/wp-content/uploads/2022/07/7thShare\\_HD\\_Video\\_Converter\\_\\_Crack\\_Download\\_Latest\\_2022.pdf](https://galaxy7music.com/wp-content/uploads/2022/07/7thShare_HD_Video_Converter__Crack_Download_Latest_2022.pdf) [https://www.ktecdirect.com/sites/default/files/webform/quick\\_quote\\_chemicals/emafort879.pdf](https://www.ktecdirect.com/sites/default/files/webform/quick_quote_chemicals/emafort879.pdf) <https://my.lwv.org/system/files/webform/aml-pages.pdf> <http://www.vidriositalia.cl/?p=34542>